# **ANALOG TÜMDEVRELER 2002-2003 Ders Yılı Grup 6 Ödev 2**

CMOS geçiş iletkenliği kuvvetlendiricileri kullanılarak, Şekildeki alçak geçiren süzgeç devresi gerçekleştirilecektir. Aktif süzgeç Butterworth karakteristiğini sağlayacak ve kesim frekansı 100kHz olacaktır.

a) Süzgecin eleman değerlerini belirleyiniz. (OTA eğimleri,  $C_1$  ve  $C_2$ )

b) Süzgeci olusturmak için bir CMOS OTA devresi tasarlayınız. Besleme gerilimlerini seçiniz, OTA'daki tranzistorların kutuplama akımlarını ve boyutlarını (W, L) belirleyiniz.

SPICE simülasyon programı yardımıyla

c) tasarlamış olduğunuz CMOS OTA'nın karakteristiklerini çıkartınız.

# **Yol gösterme:**

# *DC karakteristikler:*

i- I<sub>O</sub> çıkış akımının  $V_{ID}$  giriş gerilimiyle değişimi ( bunun için çıkışı referansa kısa devre ediniz, girişlerden birini referansa bağlayınız, diğer girişe bir DC gerilim kaynağı bağlayarak bu kaynağın gerilimini uygun sınırlar içinde değiştiriniz).

ii- V<sub>O</sub> çıkış geriliminin V<sub>ID</sub> giriş gerilimiyle değişimi ( bunun için çıkışı açık devre ediniz, girişlerden birini referansa bağlayınız, diğer girişe bir DC gerilim kaynağı bağlayarak bu kaynağın gerilimini uygun sınırlar içinde değiştiriniz).

## *AC karakteristikler:*

i-  $G_m$  eğiminin frekansla değişimi ( bunun için çıkışı referansa kısa devre ediniz, girişlerden birini referansa bağlayınız, diğer girişe 1V'luk bir AC gerilim kaynağı bağlayarak bu kaynağın geriliminin frekansını uygun sınırlar içinde değiştiriniz).

ii-  $Z_{I}$  giris empedansının frekansla değisimi ( bunun için çıkısı referansa kısa devre ediniz, girislerden birini referansa bağlayınız, diğer girise 1V'luk bir AC gerilim kaynağı bağlayarak bu kaynağın geriliminin frekansını uygun sınırlar içinde değiştiriniz, aynı işlemi diğer giriş için tekrarlayınız.).

iii-  $K_V$  gerilim kazancının frekansla değişimi ( bunun için çıkışı açık devre ediniz, girişlerden birini referansa bağlayınız, diğer girise 1V'luk bir AC gerilim kaynağı bağlayarak bu kaynağın geriliminin frekansını uygun sınırlar içinde değiştiriniz).

 $iv - Z<sub>0</sub>$ çıkış empedansının frekansla değişimi ( bunun için girişleri referansa bağlayınız, çıkışa 1V'luk bir AC gerilim kaynağı bağlayarak bu kaynağın geriliminin frekansını uygun sınırlar icinde değiştiriniz).

d) Tasarladığınız CMOS OTA yapılarını kullanarak süzgeç devresinin çalışmasını inceleyiniz (Bunun için devrenin frekans eğrisini çıkartınız; geçirme bandı içinde kesim frekansına yakın frekanslı bir sinüs isareti uygulayıp, bu isaretin genliğine farklı değerler vererek çıkıs isaretinin dalga şeklini inceleyiniz, her bir genlik değeri için çıkış işaretinde oluşan harmonik distorsiyonunu bulunuz).

d) Elde ettiğiniz sonuçları yorumlayınız.

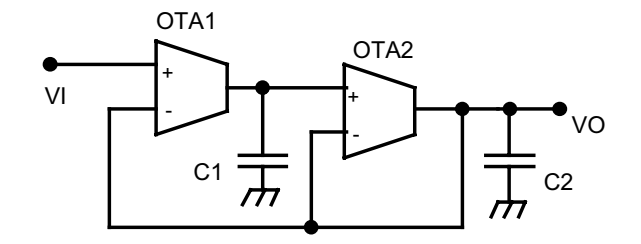

Alçak geçiren süzgeç

#### **SPICE NMOS MODEL PARAMETRELERI;**

TOX=505E-10 NSUB=1.35634E16 LD=0.414747U VTO=0.864893 KP=44.9E-6 GAMMA=0.981 PHI=0.6 UO=656 UEXP=0.211012 UCRIT=107603 DELTA=3.53172 VMAX=1E5 XJ=0.4U LAMBDA=0.0107351 NFS=1E11 NEFF=1.001 NSS=1E12 TPG=1 RSH=9.925 CGDO=2.83588E-10 CGSO=2.83588E-10 CGBO=7.968E-10 CJ=0.0003924 MJ=0.456300 CJSW=5.284E-10 MJSW=0.3199 PB=0.7 XQC=1

### **SPICE PMOS MODEL PARAMETRELERİ;**

LD=0.580687U TOX=432E-10 NSUB=1E16 VTO=0.944048 KP=18.5E-6 GAMMA=0.435 PHI=0.6 UO=271 UEXP=0.242315 UCRIT=20581.4 DELTA=4.32096E-5 VMAX=33274.4 XJ=0.4U LAMBDA=0.0620118 NFS=1E11 NEFF=1.001 NSS=1E12 TPG= -1 RSH=10.25 CGDO=4.83117E-10 CGSO=4.83117E-10 CGBO=1.293E-9 CJ=0.0001307 MJ=0.4247  $CJSW=4.613E-10$  MJSW=0.2185 PB=0.75 XOC=1

Ödevlerin Yarıyılın son günü teslim edilmesi gerekmektedir.